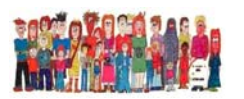

### **Istituto Comprensivo "F. NEGRI"**

15033 Casale Monferrato (AL) Via Gonzaga, 21 Tel. 0142-452313 – 0142-460891 Fax 0142-599813 CF: 91021470066 www.comprensivonegricasale.gov.it e-mail alic824003@istruzione.it PEC alic824003@pec.istruzione.it

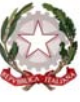

Casale Monferrato, 29/05/2019

**Circolare 47 – 2018/19**

A tutti i docenti Scuola Primaria I.C. Negri

# **OGGETTO**: **Adempimenti per scrutinio di fine anno scolastico 2018/2019**

### **Docenti partecipanti alle operazioni di scrutinio: Docenti delle materie, Sostegno, IRC,**

**Potenziamento**

# **Criteri generali**

- a) L'ammissione alla classe successiva può avvenire anche in presenza di livelli di apprendimento parzialmente raggiunti o in via di prima acquisizione. I docenti della classe in sede di scrutinio, con decisione assunta all'unanimità, possono non ammettere l'alunno alla classe successiva, solo in casi eccezionali e comprovati da specifica motivazione:
	- in presenza di valutazioni gravemente insufficienti o numerose valutazioni insufficienti
	- qualora il consiglio di classe/interclasse ritenga che la permanenza possa giovare
	- all'apprendimento e alla maturazione dell'alunno".
- b) Il voto proposto al Consiglio da ogni docente risulterà sul registro elettronico personale. In caso di voto di consiglio l'evidenza dell'aiuto dato all'alunno viene registrata, durante le operazioni di scrutinio, sul verbale dello scrutinio.

# **PRIMA DELLO SCRUTINIO**

# **1. Compiti dei docenti**

- **a.** Verificare di aver caricato sul registro elettronico tutti i voti di profitto, e le assenze.
- **b.** la procedura che permette al programma di importare le ore di assenza e la media dei voti di profitto (da confermare, variare da parte del docente e salvare)

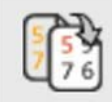

è la stessa del 1 quadrimestre

**c.** Confermare o modificare sul registro elettronico nell'area "Voti Finali e Scrutini" il voto proposto e **il giudizio di condotta** 

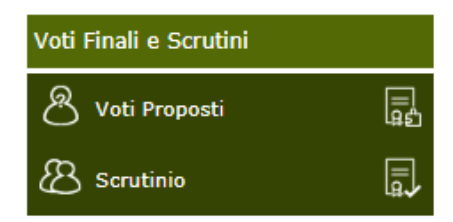

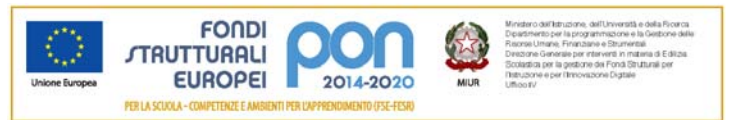

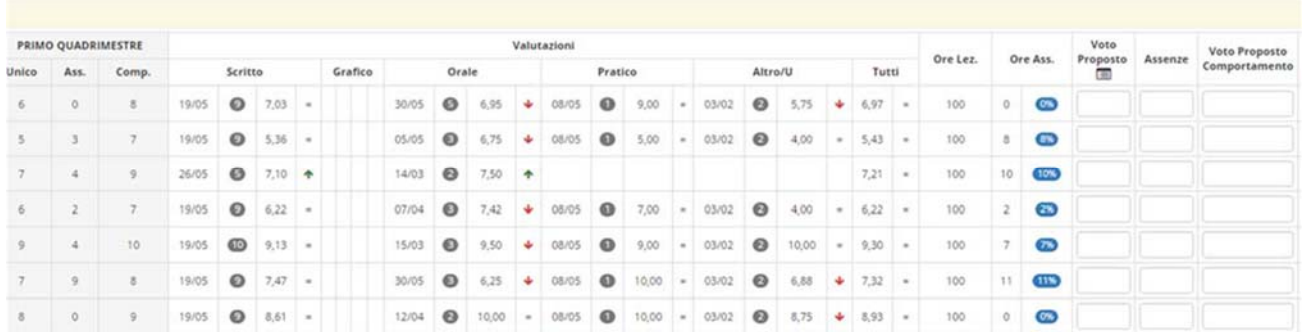

### **2. Compiti dei docenti classi quinte**

**Compilazione della "Certificazione delle competenze":** Le proposte dei livelli raggiunti dovranno essere indicati nella apposita area presente nella sezione "Voti finali e scrutini a dx di Voti proposti. I docenti dovranno compilare solo le competenze d'interesse (vedi pag 79 guida disponibile on line nel Registro o nella Home page del sito scolastico)

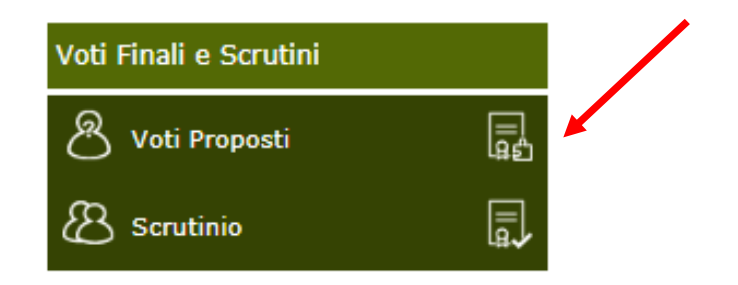

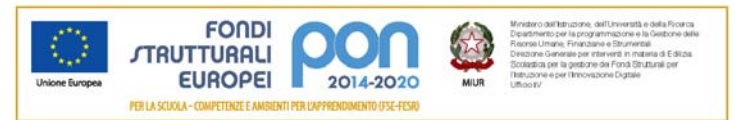

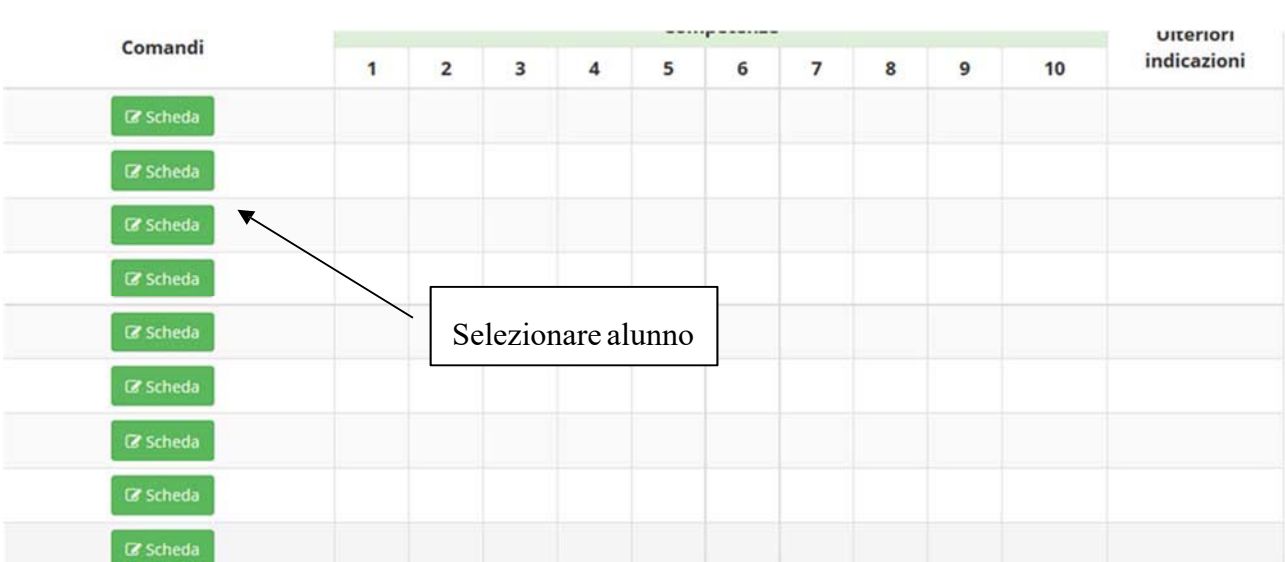

#### Materia: ITALIANO

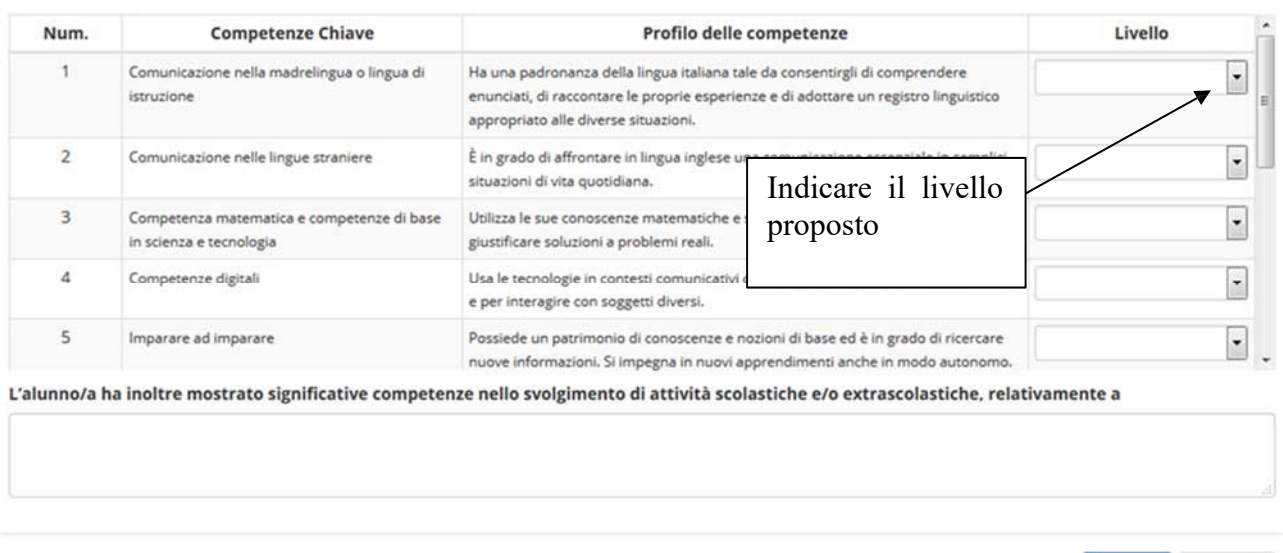

Nel caso si compili erroneamente una competenza che non andava compilata, bisogna selezionare lo spazio vuoto e salvare.

 $\times$  Chiudi

 $B$  Salva

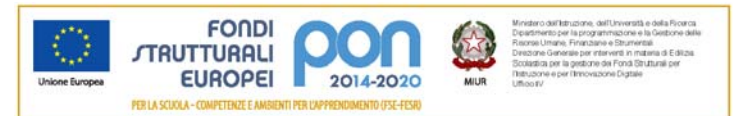

### **3. Compiti del coordinatore di classe**

- **a.** Verificare il numero di note e di eventuali sospensioni di ogni studente.
- **b.** Verificare che ogni docente della classe abbia svolto le procedure di cui al punto 1 e 2

# **DURANTE LO SCRUTINIO**

# **1.Compiti del coordinatore di classe**

- **a.** Accedere al tabellone dello scrutinio mediante l'utilizzo della propria password. In questa fase è ancora possibile modificare i voti di profitto.
- **b.** Copiare i voti proposti a tutta la classe tramite il pulsante  $\begin{bmatrix} 1 & 0 \\ 0 & 0 \end{bmatrix}$  o singolarmente per alunno
- **c.** Confermare o modificare la proposta del voto di profitto e del **giudizio** di condotta

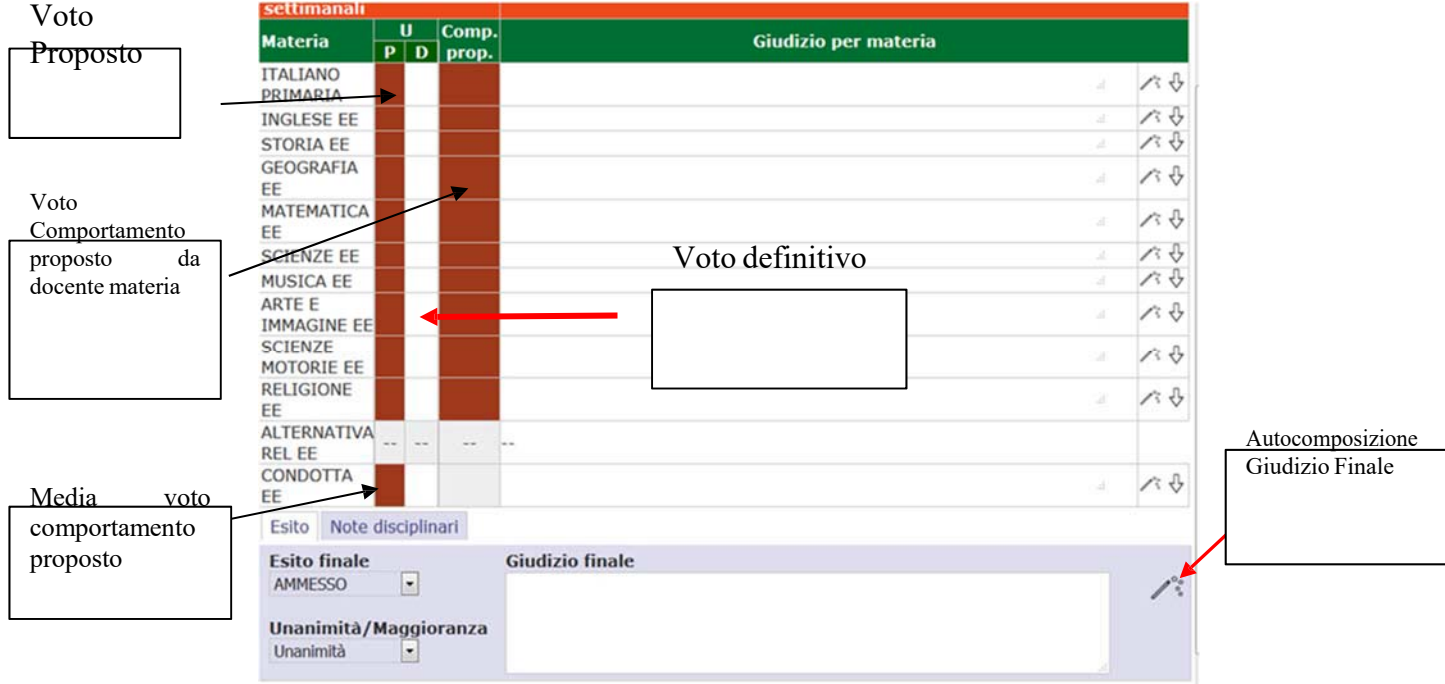

- **d.** Indicare l'esito finale(**SOLO le seg. Diciture:** ammesso/a alla classe successiva NON ammesso/a alla classe successiva; ammesso/a al successivo grado di istruzione - NON ammesso/al successivo grado di istruzione)
- **e.** Indicare se il giudizio è stato espresso all'Unanimità o Maggioranza
- **f.** Indicare il giudizio finale (scrivendolo direttamente,utilizzando l'autocomposizione, modificando l'autocomposizione)
- **g.** Salvare

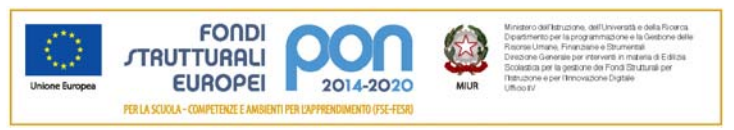

# **2. Compiti dei docenti**

- **a.** Confermare o modificare il voto di profitto.
- **b.** Discutere la proposta del giudizio di condotta.
- **c.** Confermare o modificare il giudizio finale
- **d.** Confermare o modificare i livelli di competenza (solo classi quinte)

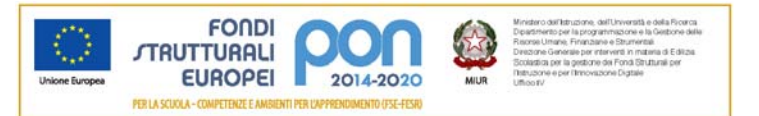

# **DOPO LO SCRUTINIO**

# **1. Compiti del coordinatore di classe**

- **a.** Controllare la tabella generale dei voti da allegare al verbale.
- **b.** Accedere al verbale dello scrutinio (Verbale EE IC Negri Finale cl 1 2 3 4 5). Compilare le voci che interessano, stampare e firmare.

# **2. Compiti della segreteria**

- **a.** Blocco scrutini
- **b.** Stampare il tabellone con l'esito finale, i singoli documenti di valutazione e le certificazioni delle competenze per le sole classi quinte.

# **SCRUTINI CLASSI QUINTE**

In aggiunta a quanto sopra per le classi QUINTE, i docenti avranno cura di provvedere a quanto segue:

**1. Compilazione della "Certificazione delle competenze":** Le proposte dei livelli raggiunti dovranno essere indicati nella apposita area presente nella sezione "Voti finali e scrutini a dx di Scrutinio.

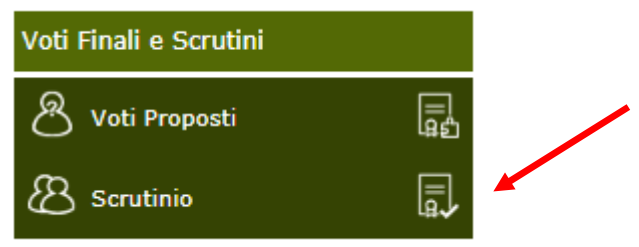

Tramite il solito pulsante verranno importate le proposte dei singoli docenti (vedi pag. 87 guida)

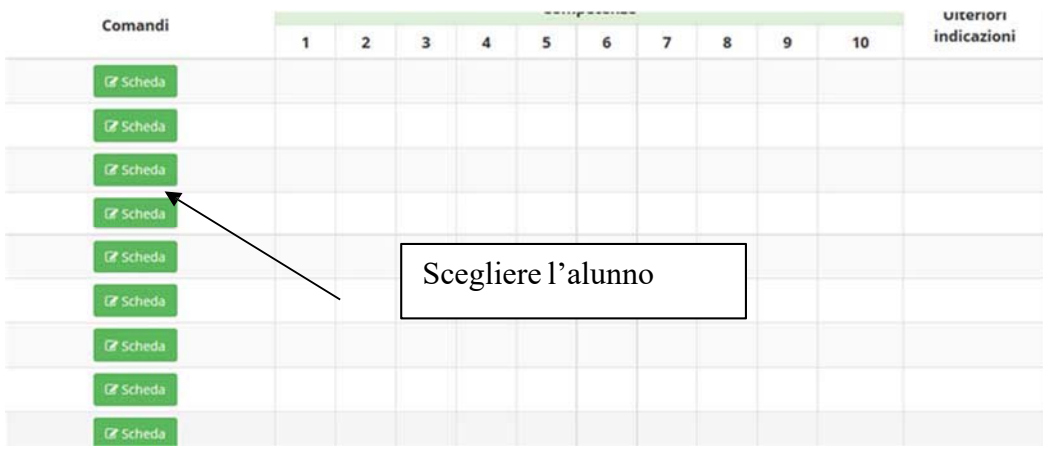

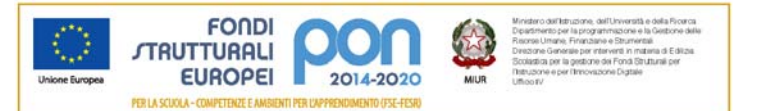

#### Materia: ITALIANO

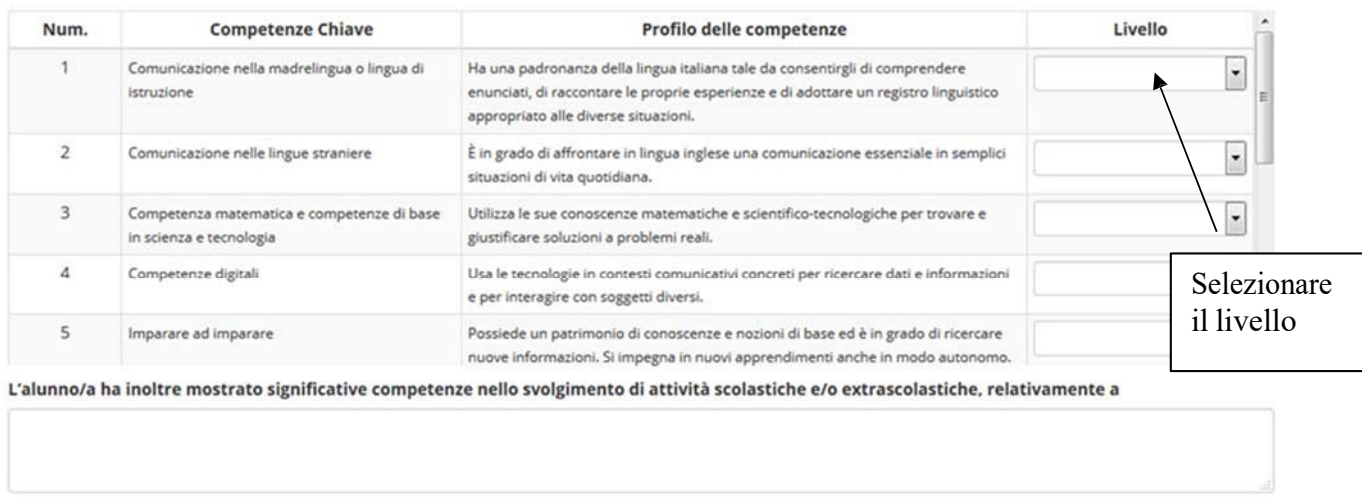

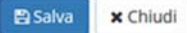

All'interno per ogni alunno sarà possibile confermare o modificare la media proposta per ogni competenza chiave, ed eventualmente inserire le competenze più significative nello svolgimento di attività scolastiche/extrascolastiche.

# **Salvare sempre**

**La Dirigente Scolastica Emanuela CAVALLI** Firma autografa omessa ai sensi

dell'art. 3 del D.Lgs n. 39/1993

**PD**